Running an Existing Query Using Query Viewer

**User Procedure**

**Statewide Management, Accounting and Reporting Tool**

## **Running an Existing Query Using Query Viewer**

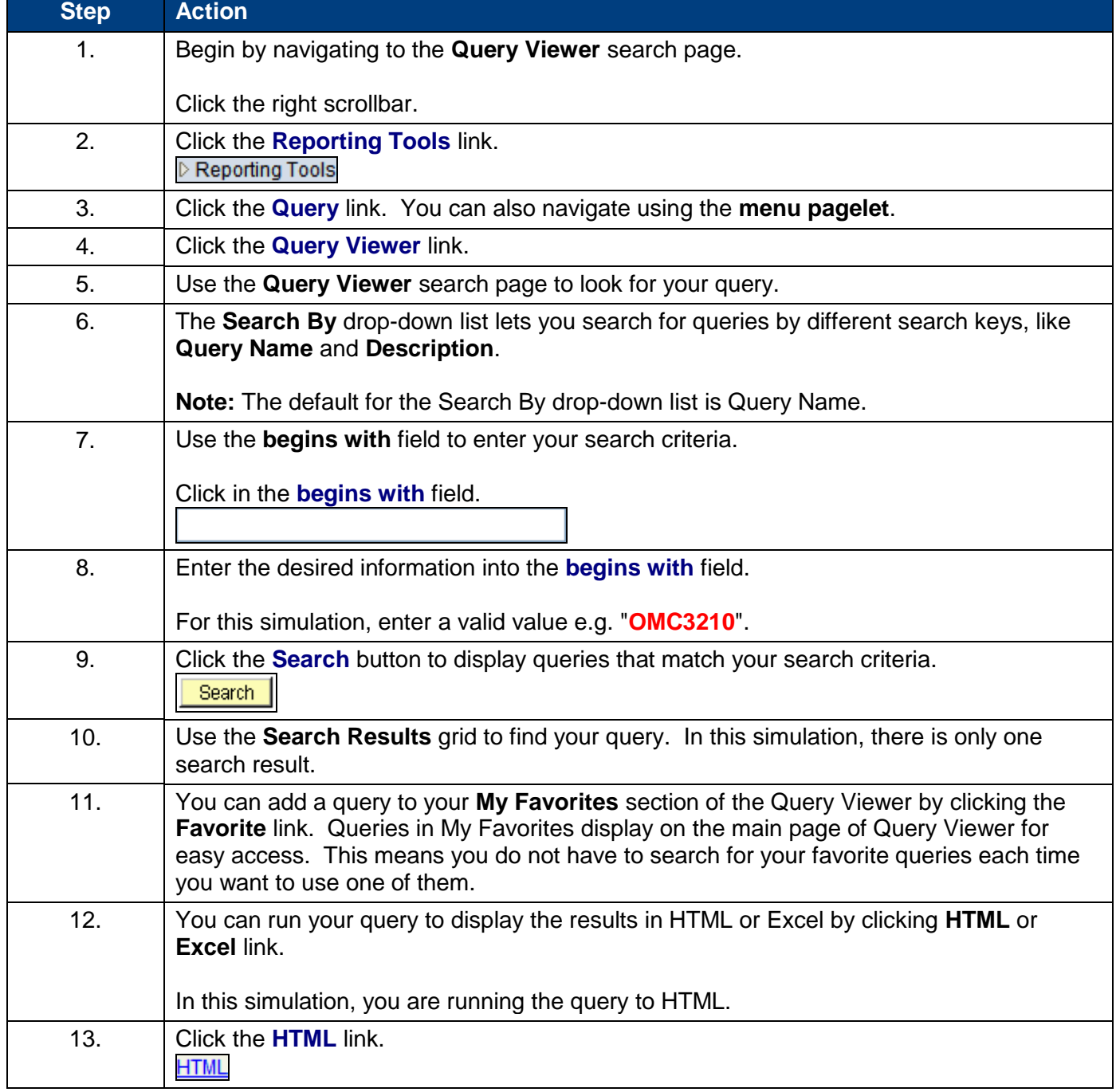

Running an Existing Query Using Query Viewer **User Procedure**

**Statewide Management, Accounting and Reporting Tool**

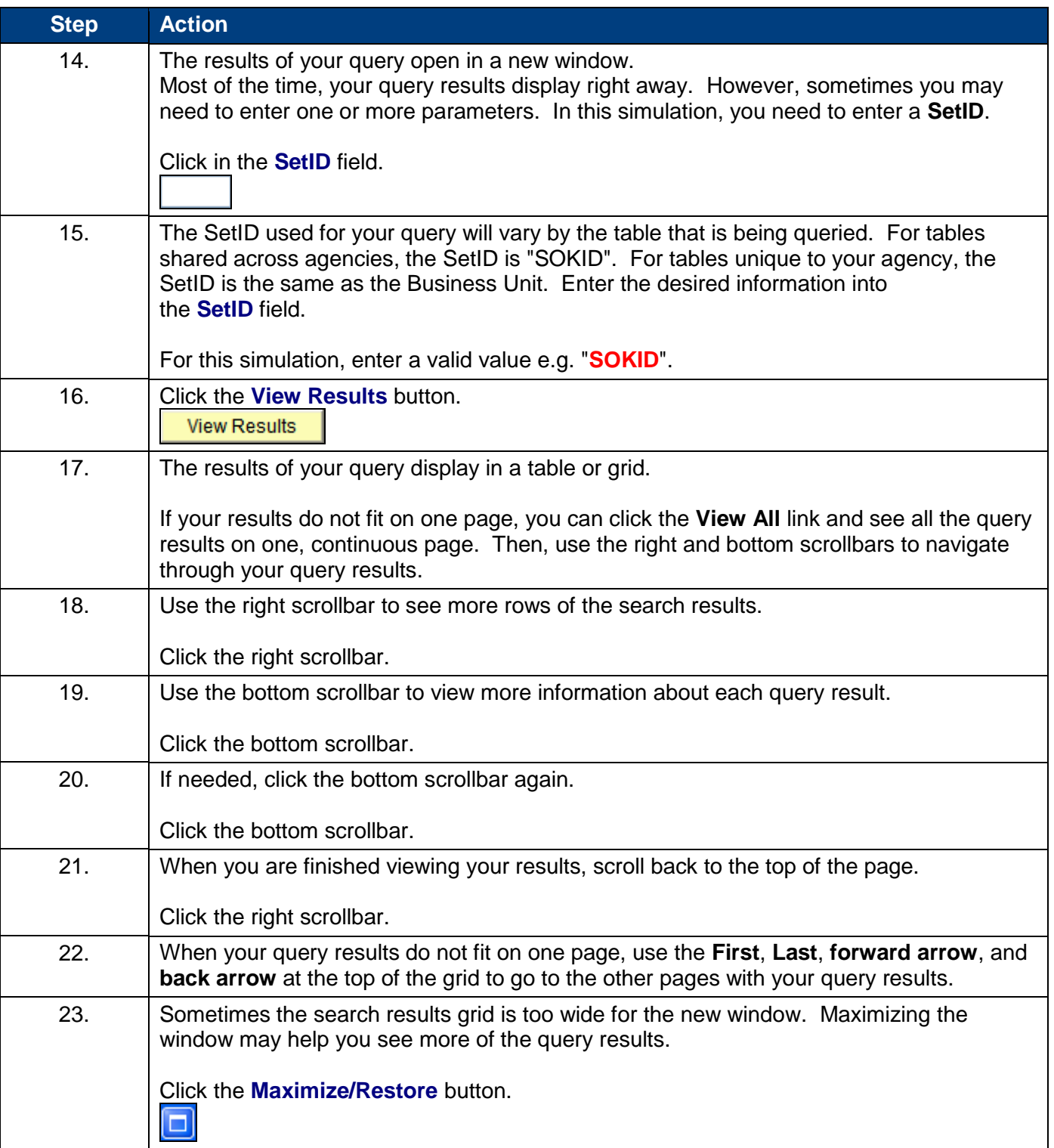

EWDE **M**A

 $\mathbf{R}$ conomic  $\mathbf{T}$ nn

Running an Existing Query Using Query Viewer **User Procedure**

**Statewide Management, Accounting and Reporting Tool**

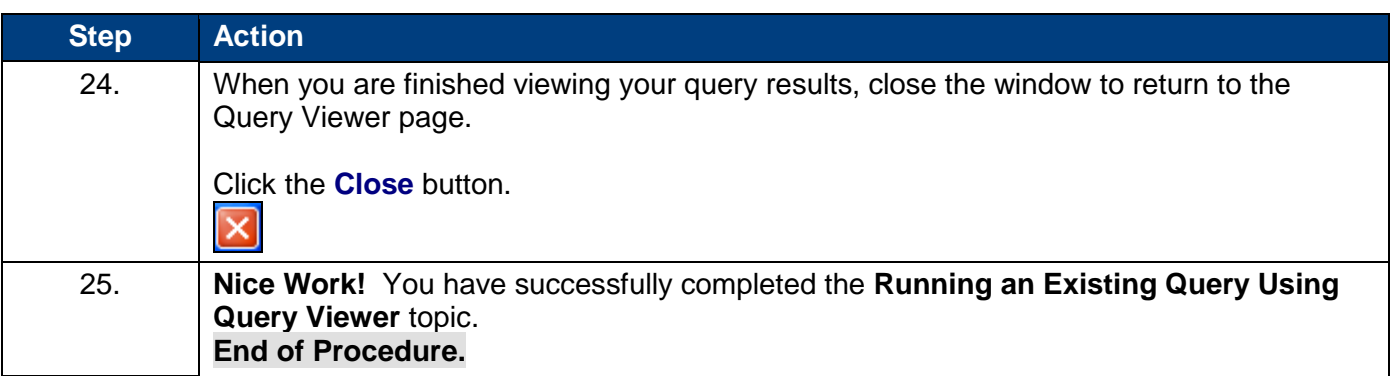

FILIDE **M**a

 $\mathbf{R}$ conomic  $\mathbf{T}$ nn